# An Introduction to Building Assessment Systems with Informational Sources from the Library of Congress

# STEP 1:

Search assessments by topic at the following site: http://tps.siu.edu/assessing/index.php.

#### Classroom Assessments Created by Educators for Educators

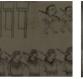

First Nations &
Colonization
Through Early 1700s

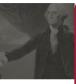

Revolution & Early
Republic
1763-1815

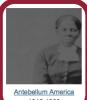

1815-1860

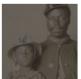

Civil War & Reconstruction 1860-1877

Great Depression &

1929-1945

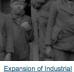

Expansion of Industrus <u>US</u> 1876-1900

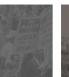

Postwar United States 1945-Present

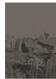

Illinois Histor

Progressive to New Era

1900-1929

#### STEP 2:

Select standard(s) you will assess and identify 3 to 4 multiple-choice assessments you can give students over a two- or three-week period.

#### Antebellum America, 1815-1860

The assessments below focus upon people and events during Antebellum America, 1815-1860. These sources often stress the expansion and growth of the United States during the first half of the nineteenth

century, along with growing political and social regional divides. Many of these sources especially address slavery within the U.S. Other topics include the Jacksonian era, the Texas Revolution, Indian Removal, the Gold Rush, and the coming of the Civil War.

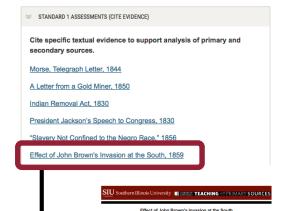

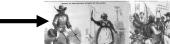

### Questions:

- ) Below are four claims that could made based on the above political cartoon? Select the claim is upported the most relevant and sufficient evidence within the cartoon (CCSS-RH9-10.2)
- The cartoon shows slaves use of violence to end slavery in the south.
- C. The cartoon shows that blacks are more violent and aggressive than whitee.
- D. The cartoon shows that women play a great role in ending slavery

) Which piece of evidence from the cartoon best support the correct response to question 1? (CCSS-

- A. The first scene of the cartoon shows a woman cook brandishing a kitchen knife
- The white woman appeared in the third scene seems scared and frightened
   The third scene of the cartoon shows a black man who tries to peacefully communicate with white
- D. All slaves in the cartoon even women and children are holding weapons and are attacking the
- All slaves in the cartoon even women and children are holding weapons and are attacking the white individuals.

#### STEP 3:

Document all of your students' scores related to the standard(s) you have targeted.

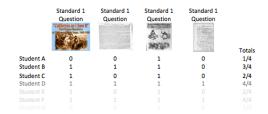

Note: It might be easier to record these data in EXCEL or another spreadsheet program. In the example above, Os and 1s represent incorrect and correct responses, respectively.

# STEP 4:

Use the open-ended assessments to collect additional information about why students are struggling or excelling with the standards you targeted.

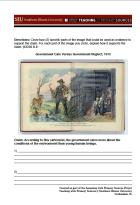